# **Computereinsatz im mittleren Ingenieurbüro**

- Autor(en): **Jaccard, R.**
- Objekttyp: **Article**

Zeitschrift: **Schweizerische Bauzeitung**

# Band (Jahr): **92 (1974)**

Heft 39: **Computer im kleinen und mittleren Ingenieur- und Architekturbüro**

PDF erstellt am: **12.07.2024**

Persistenter Link: <https://doi.org/10.5169/seals-72472>

### **Nutzungsbedingungen**

Die ETH-Bibliothek ist Anbieterin der digitalisierten Zeitschriften. Sie besitzt keine Urheberrechte an den Inhalten der Zeitschriften. Die Rechte liegen in der Regel bei den Herausgebern. Die auf der Plattform e-periodica veröffentlichten Dokumente stehen für nicht-kommerzielle Zwecke in Lehre und Forschung sowie für die private Nutzung frei zur Verfügung. Einzelne Dateien oder Ausdrucke aus diesem Angebot können zusammen mit diesen Nutzungsbedingungen und den korrekten Herkunftsbezeichnungen weitergegeben werden.

Das Veröffentlichen von Bildern in Print- und Online-Publikationen ist nur mit vorheriger Genehmigung der Rechteinhaber erlaubt. Die systematische Speicherung von Teilen des elektronischen Angebots auf anderen Servern bedarf ebenfalls des schriftlichen Einverständnisses der Rechteinhaber.

### **Haftungsausschluss**

Alle Angaben erfolgen ohne Gewähr für Vollständigkeit oder Richtigkeit. Es wird keine Haftung übernommen für Schäden durch die Verwendung von Informationen aus diesem Online-Angebot oder durch das Fehlen von Informationen. Dies gilt auch für Inhalte Dritter, die über dieses Angebot zugänglich sind.

Ein Dienst der ETH-Bibliothek ETH Zürich, Rämistrasse 101, 8092 Zürich, Schweiz, www.library.ethz.ch

# **http://www.e-periodica.ch**

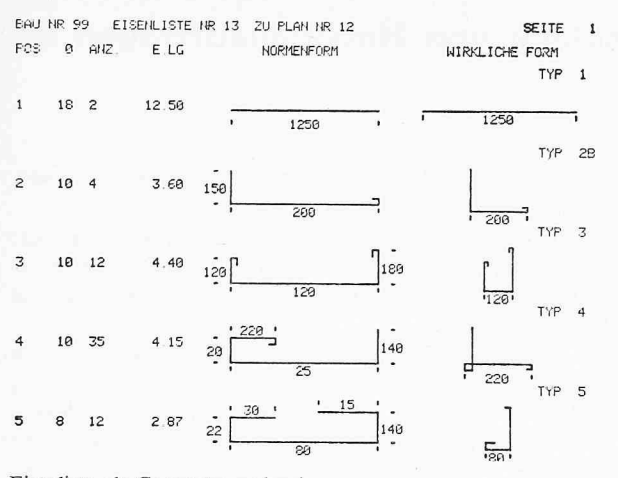

Eisenliste als Computerausdruck

Die Entwicklung eines zur Erfüllung der hier dargestellten Vorstellungen genügend breiten Spektrums von Anwendungssoftware kostet Millionen und erfordert Dutzende von Manniahren an Arbeit. Diese Arbeit in einem mittleren, ja auch in einem grösseren Büro im Alleingang leisten zu wollen, ist nicht nur aus finanziellen und zeitlichen Gründen eine Illusion, sondern auch deshalb, weil es sich von den Computersystemkenntnissen her gesehen kaum genügend geschultes Personal leisten kann, das die Möglichkeiten der Maschine ausschöpfen wird. Auch fehlen die Spezialisten, welche alle Problemkreise souverän überblicken – eine Voraussetzung zur

Aufstellung eines weitgehend allgemein einsetzbaren projektes.

Hier gibt es sicherlich nur eine Lösung: ein Entwicklungszentrum mit mathematisch und computerwissenschaftlich hochqualifiziertem Personal, dessen Arbeit von kompetenten Fachleuten aus den verschiedensten Anwendungsbereichen inspiriert wird. Das Zentrum berät den Büroinhaber bei der Anschaffung einer eigenen Computeranlage, sorgt für die Kompatibilität der installierten Systeme und die Einheitlichkeit der Programme, setzt im Interesse aller Entwicklungsprioritäten, entwickelt selbst und überwacht auf Wunsch Entwicklungen bei seinen Kunden.

Ein solches Zentrum, gegründet von Ingenieuren für Ingenieure, dessen Tätigkeit sich nach den oben formulierten Zielsetzungen ausrichtet, besteht seit einiger Zeit mit Sitz in der Schweiz. Das nachstehend beschriebene Eisenlistenprogramm wurde in diesem Zentrum entwickelt.

Das Eisenlistenprogramm ist interaktiv und so leicht zu bedienen, dass jeder Zeichner seine Liste am Computer ständig herstellt. Das Programm beruht auf der Empfehlung 165 des SIA. Zur Besehreibung der Eisenformen markiert der Zeichner optisch lesbare Karten, welche direkt in den Comgefüttert werden. Dadurch wird das Ablochen von Belegformularen überflüssig, die Eisenpositionen in allen Einzelheiten (z.B. mit massstäblich richtigen Hakengrössen) grafisch dargestellt und auf A4-Blätter kopiert. Geschwindigkeit etwa 3 s/Position.

Die Erfahrungen im Einsatz des Programmes haben gezeigt, dass sich der Zeitaufwand zur Herstellung von Eisenlisten (einschliesslich Ausziehen der Eisen vom Plan auf Markierungskarten) gegenüber herkömmlichen Methoden auf einen Drittel senken lässt.

# Computereinsatz im mittleren Ingenieurbüro

Referent Dr. R. Jaccard, Zollikerberg

#### 1. Mögliche Aufgaben für den Computer

Im Ingenieurbüro fallen viele Aufgaben an, die dem Comganz oder teilweise übertragen werden können.

- Administration: Lohnabrechnung, Stundenauswertung, Kostenvoranschlag, Devisierung, Offertvergleich, Werkverä-conto-Zahlung, Bauabrechnung
- Analytische Berechnungen: Statik, Dynamik, Hydraulik, Bemessung, Vermessung, Trassierung
- Planung: Bauplanung (Ausführung und Überwachung), Verkehrsplanung, Raumplanung
- Spezialaufgaben: Beratung, Forschung, Entwicklung.

#### 2. Art der Computerbenützung

Die Aufgaben im mittleren Ingenieurbüro sind so viel seitig, dass sie nicht an EDV-Spezialisten «delegiert» werden können. Der Sachbearbeiter muss möglichst eng und direkt mit dem Computer zusammenarbeiten. Er soll entsprechende Grundkenntnisse besitzen und kann bei Bedarf die Beratung und Unterstützung der Computergruppe anfordern.

#### 3. Personaleinsatz

Jeder Sachbearbeiter benützt den Computer direkt, indem er die Daten selbst eingibt und die Ausgaben selbst auswertet; er isf mit der Software seines Fachgebietes vertraut. Dies langt eine zweckmässige Ausbildung und eine ständige Weiterbildung auf dem Computergebiet. Rechenzentren und Softwarebüros übernehmen häufig solche Ausbildung. Im mittleren Ingenieurbüro wird mit Vorteil eine kleine Computergruppe gebildet, ein Team von Fachleuten des Ingenieurwesens mit gründlicher EDV-Ausbildung. Diese Gruppe koordiniert den Computereinsatz, sie kümmert sich um die Evaluation, um die Hard- und Software und um die Ausbildung der arbeiter.

#### 4. Hardware

Die Kosten der Hardware bewegen sich heute gegen die folgenden oberen Werte: Minicomputer 75000 Fr., Teletype 30000 Fr., Terminal 100000 Fr., intelligenter Terminal 200000 Fr., Kleincomputer 500000 Fr. Teletypes und Termiermöglichen es, einen Grosscomputer «im eigenen Hause» einzusetzen ohne ihn zu besitzen. Teletypes und Minicomputer sind etwas schwieriger zu bedienen als Konsolen im Terminalbetrieb; sie führen im mittleren Ingenieurbüro wegen der langsamen Ein- bzw. Ausgabe zu Warteschlangen.

Beim Terminal wird im allgemeinen mit Karten geben. Ein Terminal mit einer mittelschnellen Ein- und Aus-(300 Karten/min bzw. 300 Zeilen/min) genügt den forderungen eines mittleren Büros.

Leider haben die verschiedenen Computerhersteller die Hardware nicht gegenseitig abgestimmt. Man ist somit beim Betrieb eines Terminals an ein bestimmtes Rechenzentrum bunden. Die Weiterentwicklung hat neue, sogenannte intelligente Terminals gebracht. Diese können an verschiedene Rechenzentren angeschlossen werden, gleichzeitig können sie als Minicomputer verwendet werden.

Am teuersten, aber auch am leistungsfähigsten ist der Kleincomputer, der gleichzeitig als Terminal an einen computer angeschlossen werden kann. Die Anschaffung einer solchen Anlage ist dann gerechtfertigt, wenn der Kleincomputer durch geeignete Aufgaben ausgelastet werden kann oder wenn vorwiegend interaktive Software benützt wird.

Heute ist die Programmierung für den Kleincomputer ebensoleicht wie jene für den Grossrechner, da auch diese Kleincomputer häufig mit Compilern der Elementarsprachen wie Cobol und Fortran ausgerüstet sind.

### 5. Softwarebeschaffung

Der wirtschaftliche Erfolg eines Computers hängt gehend von der Software ab. Die Computerhersteller entwickeln Software, die sie mit der Hardware dem Käufer anbieten. Die Kosten dieser Software sind normalerweise im Kaufpreis der Hardware inbegriffen. Rechenzentren entwickeln und unterhalten Software nach den Bedürfnissen ihrer Kunden. Diese wird meistens nicht verkauft, sondern den Kunden leihweise gegen eine Lizenzgebühr zur Verfügung stellt. Auf Wunsch der Kunden stellen die EDV-Firmen auch Software her. Die Entwicklung von Software ist sehr teuer, da viel personeller Aufwand damit verbunden ist. Das mittlere Ingenieurbüro ist deshalb im Regelfall auf fremde Software angewiesen. Verfügt ein Ingenieurbüro über eine Computergruppe mit Programmiererfahrung, wird es kleinere Software auch selbst herstellen, besonders wenn für die Lösung seiner Aufgaben noch keine passenden Programme vorliegen.

Fremde Software hat die beiden Nachteile, dass sie pflichtig und somit meist teuer ist und dass sie erst dann wirtschaftlich eingesetzt werden kann, wenn der Benützer mit der Programmeingabe vertraut ist.

Um die Software wirtschaftlich einzusetzen werden warezentren und Benützergruppen gegründet:

- GENESYS General Engineering System (England 1972)

- ACADS Association for the Computer Aided Design of Structures (Australien 1970)

- APEL Automated Procedures for Engineering Consultants (USA)

### 3. Anwendungsbeispiele

Die an der Tagung vorgestellten Anwendungsbeispiele der EDV im kleinen und mittleren Büro sind meist administrative oder technische Anwendungen.

Da die sich vorwiegend mit technischen Belangen schäftigenden Ingenieure wahrscheinlich über die administrativen Anwendungsmöglichkeiten weniger informiert sind, soll hier dieser Themenkreis ausführlicher behandelt werden.

Die wiedergegebenen Referate von Dr. J. Bühler und H. Held behandeln die Bauadministration und den Normpositionenkatalog. Eine Zusammenfassung des Vortrages von M. Imbach

# Bauadministration

Referent Dr. Jürg Bühler, Zürich

#### 1. Wie kommt ein Architekturbüro dazu, einen Computer schaffen?

Die erste Idee dazu entstand vor etwa sieben Jahren. Wir hatten an einer ERFA-Tagung an der Hochschule St. Gallen teilgenommen, welche uns den Anstoss gab, unsere bisherige Büro-Organisation neu zu überdenken. Unser Unternehmen bestand damals aus zehn bis zwölf Personen; heute beschäftigen wir 30 Mitarbeiter.

Nachdem wir Büro-Organisation und Terminplanung einigermassen im Griff hatten, waren wir in bezug auf die

- ARGONE Code Center Illinois (USA)
- CEPA Civil Engineering Programming Applications (USA)
- COSMIC Computer Software Management and Informations Center (Nasa, Nastran), USA)
- ICES Integrated Civil Engineering System (MIT, Massachusetts, USA)
- IITRI Structural Mechanics Computer Library (IIT Research Center, USA)
- AASHO American Association of State Highway Officials (USA)
- HEEP Highway Engineering Exchange Programm (USA)
- Waterways Experiment Station (US Army Corps of Engineers)
- Hydrologie Engineering Center (US Army Corps of Engineers)

### 6. Schlussbetrachtungen

Der wirtschaftliche Einsatz des Computers im Ingenieurbüro setzt eine den Bedürfnissen des Büros genügende Anlage sowie qualifiziertes Personal voraus.

Der Computer soll so direkt als möglich benützt werden. Eine kleine Computergruppe koordiniert den Einsatz, sie hält die Sachbearbeiter laufend über den neuesten Stand der ware auf dem Laufenden und ermöglicht ihnen eine selbständige Computerbenützung.

Zur Zeit besteht ein Mangel an Erfahrungsaustausch über Software-, Hardware- und Wirtschaftlichkeitsprobleme wie sie besonders beim Einsatz von Computern im Ingenieurbüro auftreten. Dieser Erfahrungsaustausch, wie auch die Zusammenarbeit zwischen den einzelnen Büros sind zu fördern.

Die Angst vor dem Missbrauch der EDV-Anlage ist beim Arbeiten mit qualifiziertem Personal unbegründet.

zeigt ein Organisationsschema zur Eigenadministration.

Aus der Fülle der technischen Anwendungen zeigte A. Wackernagel einige Beispiele aus der Erdbaumechanik. P. Grombach erläuterte den EDV-Einsatz bei der Netzwerk- und Druckschlagberechnung in Wasser- und Gasverteilnetzen. Die vielfältigen Anwendungsmöglichkeiten der Kleincomputer im Vermessungswesen wurden von P. Kasper dargelegt. Einige allgemeinere Beispiele erwähnte K. Opladen.

Eine zusammenfassende Betrachtung über diese Tagung gibt am Schluss der Tagungsleiter Dr. D. Pfaffinger.

rechnerische Seite der Bauführung nicht recht glücklich. Wir fragten uns zum Beispiel, warum es jeweils so lange dauern muss, bis die Bauabrechnung vorliegt. Es vergingen Monate, bis der Bauführer seine Abrechnung mit dem Nachweis der Mehr- und Minderkosten gegenüber dem Kostenvoranschlag fertiggestellt hatte. Wir fragten uns auch, ob es nicht mögwäre, diese Mehr- oder Minderkosten früher zu erfassen. Es schien uns, dass es wie im kaufmännischen Bereich möglich sein sollte, auch für den Bau eine genaue Buchhaltung zu führen. Der Bauherr sollte die Möglichkeit haben, auch wäh-